# **米、面制品制造行业系数手册 (初稿)**

**年 4 月**

#### **1.适用范围**

本手册仅用于第二次全国污染源普查工业污染源普查范围中, 《国民经济行业分类》(GB/T 4754-2017)中 1431 米、面制品制造 行业系数手册使用产污系数法核算工业污染物产生量和排放量的普 查对象。

利用本手册进行产排污核算得出的污染物产生量与排放量仅代 表了特定行业的工艺、产品、原料在正常工况下污染物产生与排放量 的一般规律。

废水指标包括:工业废水量、化学需氧量、氨氮、总氮、总磷。

#### **2.注意事项**

#### **2.1 企业有多种生产工艺或生产多类产品产排污量核算**

化学需氧量、氨氮、总氮、总磷: 污染物产生量与产品产量有关, 根据不同核算环节计算产污量后,再根据企业末端治理设施和运行情 况计算排污量。

企业某污染物产生量、排放量为各核算环节产生量、排放量之和。

在企业实际排放量计算过程中,如果存在废水回用的情况,需要 在利用产排污核算公式的基础上扣除废水回用的部分。公式如下:

实际排放量+计算排放量×(1-废水回用率)

#### **2.2 采用多种废水治理设施组合的排污量核算**

在排污量计算选择末端治理技术时,若没有对应的组合治理技术, 以主要治理技术为准。

# **2.3 系数表中未涉及的产污系数及污染治理效率**

米粉丝、米粉干直接使用《1431 米、面制品制造行业系数手册》 米粉的产污系数和污染治理效率。

年糕参照《1431 米、面制品制造行业系数手册》米粉的产污系 数进行调整,调整系数 0.7: 污染治理效率参考米粉。

面制半成品根据产品含水量的不同分为两种情况:经过干制的面 制半成品直接使用《1431 米、面制品制造行业系数手册》挂面的产 污系数;未经干制的面制半成品污染物产排量按《1431 米、面制品 制造行业系数手册》半干面的产污系数。

乌冬面参照《1431 米、面制品制造行业系数手册》挂面的产污 系数进行调整,其中废水总量调整系数为 30,其余废水指标调整系 数为 10,污染治理效率参照《1431 米、面制品制造行业系数手册》 米粉的污染治理效率。

如调查企业的末端治理设施与系数表所列的不同,选择系数表中 相近治理工艺的污染治理效率计算。

# **2.4 其他需要说明的问题**

本手册所提供的工业废水量、工业废物量系数仅供校核参考,不 作为企业填报依据。

# **3.污染物排放量核算方法**

#### **3.1 计算核算环节污染物产生量**

(1)根据产品、原料、生产过程中产污的主导生产工艺、企业 规模(企业生产产能)这一个组合查找和确定所对应的某一个污染物 的产污系数。

(2)根据该污染物的产污系数计量单位:单位产品产量或单位 原料用量,调用企业实际产品产量或原料用量。

例如某组合内化学需氧量的产污系数单位为:千克/吨-产品,则 计算产生量时需要调用企业实际产品产量。如果产污系数单位为:千 克/吨-原料,则计算产生量时需要调用企业原料实际消耗量。

(3)污染物产生量按以下公式进行计算:

污染物产生量=污染物对应的产污系数 × 产品产量(原料用量)

# $G_{\approx i} = P_{\approx} \times M_i$

其中,

产核算环节 *i* 某污染物的平均产生量

产核算环节某污染物对应的产污系数

核算环节 *i* 的产品总量/原料总量

# **3.2 计算核算环节污染物去除量**

(1)根据企业对某一个污染物所采用的治理技术查找和选择相 应的治理技术平均去除效率;

(2)根据所填报的污染治理设施实际运行率参数及其计算公式 得出该企业某一污染物的治理设施实际运行率(k 值)。

(3)利用污染物去除量计算公式(如下)进行计算:

污染物去除量=污染物产生量 × 污染物去除率=污染物产生量 × 治理技术平均去除效率 × 治理设施实际运行率

$$
R_{\nparallel\!\!\!\!\!\!\!/}\nmid_{i} = G_{\nmid\!\!\!\!\!\!\!\!\!\!}\nmid_{i} \times \eta_{T} \times k_{T}
$$

其中: Rtij 核算环节 i 某污染物的去除量

核算环节 *i* 某污染物采用的末端治理技术的平均去除效率

核算环节 *i* 某污染物采用的末端治理设施的实际运行率

# **3.3 计算核算环节污染物排放量**

污染物排放量=污染物产生量-污染物去除量

=污染物对应的产污系数 × 产品产量(原料用量) -污染物产生量 × 治理技术平均去除效率 × 治理设施实际运行率

#### **3.4 计算企业污染物排放量**

同一企业某污染物全年的污染物产生(排放)总量为该企业同年 实际生产的全部工艺(核算环节)、产品、原料、规模污染物产生 (排放)量之和。

 $E_{\#} = G_{\neq} - R_{\#} = \sum_{\alpha \in \mathcal{A}} (G_{\neq i} - R_{\# i}) = \sum_{\alpha \in \mathcal{A}} [P_{\neq} \times M_i \ (1 - \eta_T \times k_T)]$ 

#### **4.污染物排放量核算案例**

某米粉企业以大米为原料生产米粉制品,采用磨浆成型等工艺, 企业年生产米粉制品 5000 吨,计算企业废水污染物的产生量和排放 量。以化学需氧量为例说明排放量计算过程。

# **(1)化学需氧量产生量计算**

# **①查找产污系数及其计量单位**

根据报表填报信息,调用《1431 米、面制品制造行业产排污系 数表》中主要产品为:米粉制品,主要原料为:大米,主要工艺为: 洗米+浸泡+磨浆+蒸皮+成型+水洗, 生产规模为: 所有规模, 化学 需氧量的产污系数为 15092.750,单位为克/吨-产品。

# **②获取企业产品产量**

实际填报情况:主要产品米粉制品 2017 年产量为 5000 吨。

# **③计算化学需氧量产生量**

由于查询到的组合中,化学需氧量产污系数的单位为克/吨-产品, 因此在核算产生量时采用产品产量。

化学需氧量产化学需氧量产污系数 × 产品(米粉制品)产 量=15092.750 克/吨-产品 × 5000 吨-产品=75463750 克=75.464 吨

# **(2)化学需氧量去除量计算**

#### **①查找治理技术平均去除效率**

由于该企业化学需氧量治理技术采用物理处理法+活性污泥法工 艺,查询相应组合内平均去除效率为 90.00%。

#### **②计算污染治理技术实际运行率**

根据产污系数组合查询结果,该组合中化学需氧量法对应的污染 治理设施实际运行率计算公式为:

污水处理设施年耗电量

 $k =$ (总额定功率(千瓦) × 年运行时间(小时) )

 $=$   $=$ 171727千瓦时 (60千瓦 × 3660小时 )  $= 0.782$ 

# **③计算化学需氧量去除量:**

化学需氧量去除量=75.464 吨×90.00%×0.782=53.112 吨

# **(3)化学需氧量排放量计算**

化学需氧量排放量=75.464 吨-53.112 吨=22.352 吨

**5.产污系数及污染治理效率表**

# 1431 米、面制品制造行业

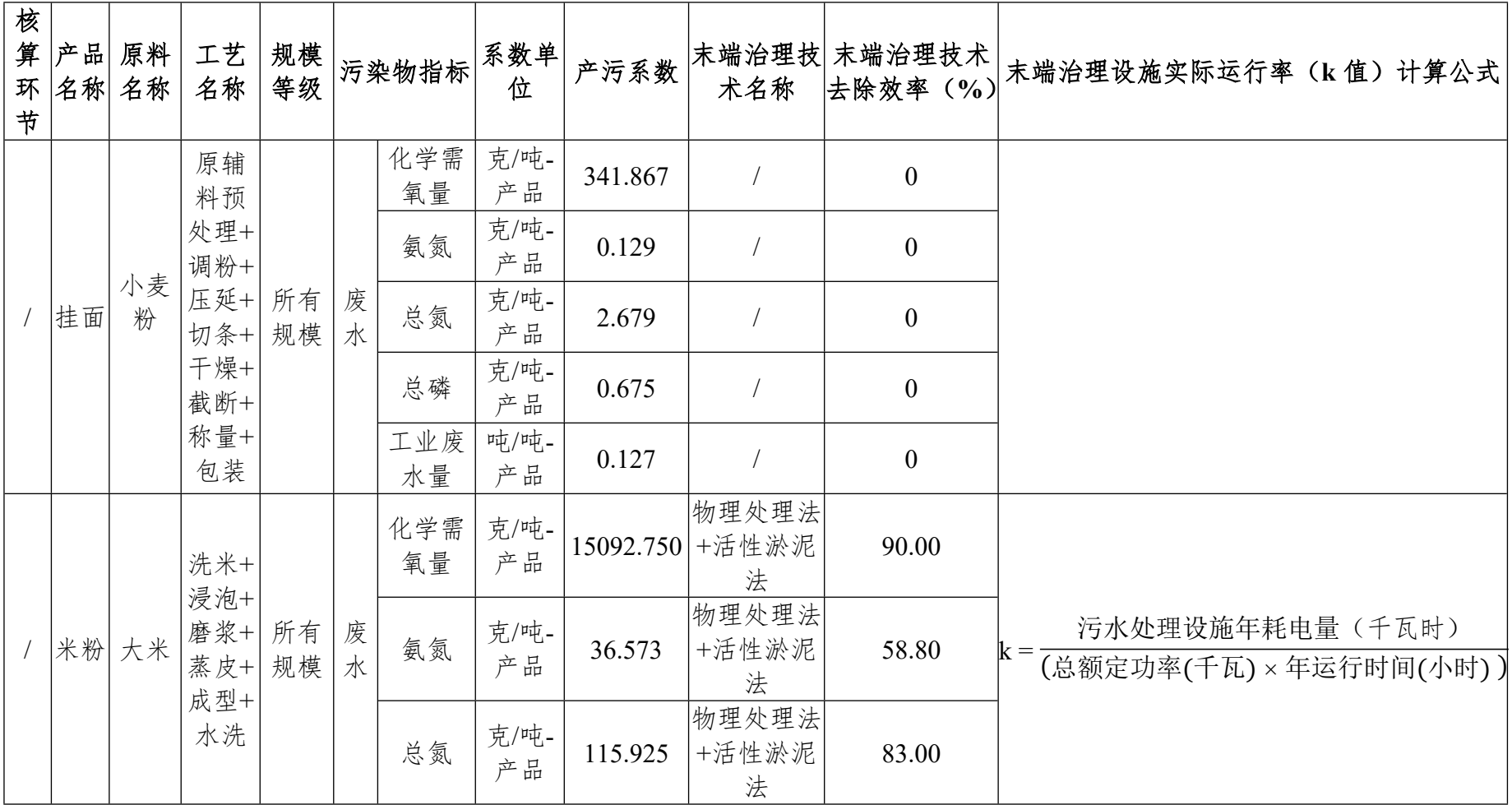

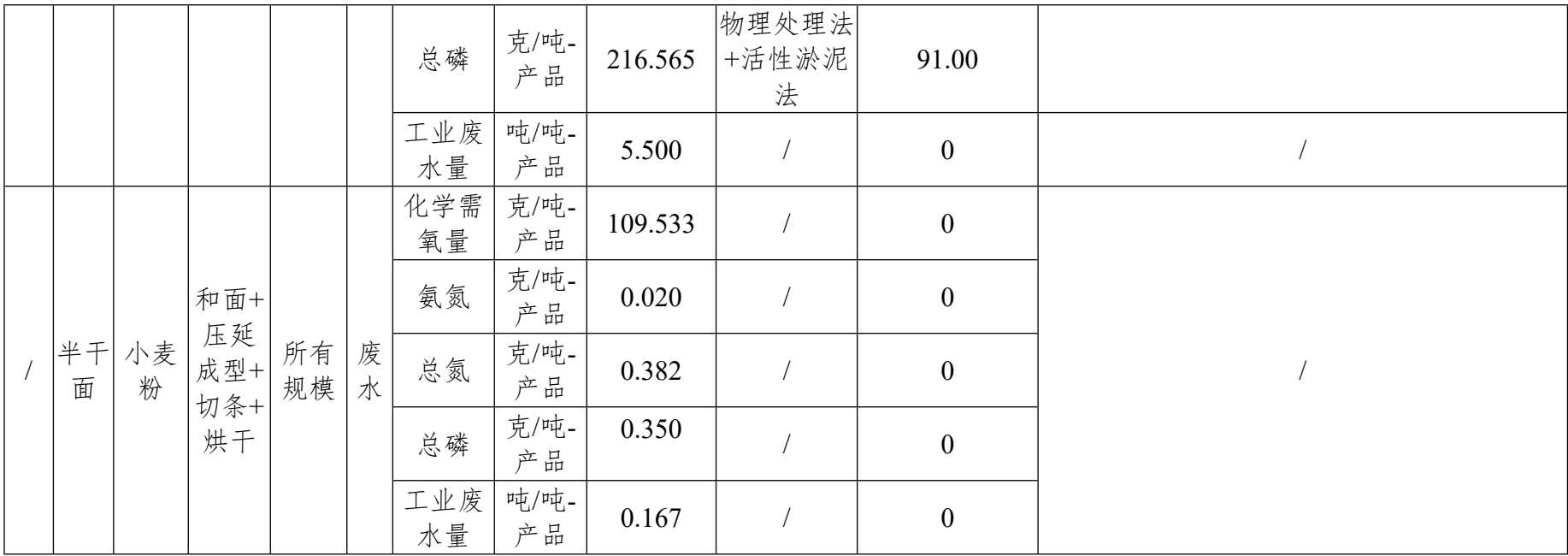